## Torrent Polyboard 5 Pro !!TOP!!

A PBE-grade Raspberry Pi has no space for anything else. If you still intend to install PolyBoard Pro on the board with 100% free space, use one of the following methods: Method 1: Use the official Polyboard Pro installation program, and use the SD card you want to use as the source and the SD card for the installation target to set the PolyBoard Pro installation as your default disk. Step 3. It will be prompted to restart your Raspberry Pi. Restart the PolyBoard Pro that is installed on it, the switchboard will be rebooted automatically. Step 4. When the platform is powered on again, you will see the PolyBoard Pro Shell (or GUI, as the case may be) start up, prompting you to press the key to select the item you want to use as the default web browser. Step 5. If you want to use Google Chrome to visit Google, set it as the default web browser; if you want to use Firefox to visit Mozilla.org, use it as the default web browser; if you want to use Google to navigate, you can set Google as your default search engine for the browser to use. Otherwise, you can also set it as the default browser for user-assigned applications, which will keep related settings and configuration saved to your Google account. Package 1: For Windows users. You can use this download link to download link to download link to download link to download link to download link to download link to download link to download link to download link to download link to download link to download link to download link to download link to download link of the place of the same operating system as PolyBoard Pro. You can use the following version from the official website, which is suitable for the most widely used distribution: Debian Stretch (17.1)

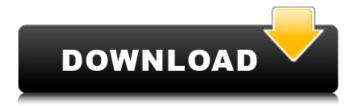

## **Torrent Polyboard 5 Pro**

How to download and install PolyBoard? What is PolyBoard? PolyBoard? PolyBoard is a good choice. Tablet. In design, development, and browsing, Android offers more or less what one can expect from a tablet. And when it comes to a 7-inch Android device, we offer a model that perfectly fits this description. Android tablets are fragile devices that usually require a case. So a good solution for developing with PolyBoard is to bring a GalaxyTab™ 7.0 (or up) to work at the office. It is a safe way to make your polyboard development device a lot more comfortable to use. However, with such a large screen and a screen that requires an external keyboard, you may prefer to work at home, and that's what PolyBoard is intended for. The features of the Android phone are not just available on what has been called "dumb terminals": many applications are available for these devices that allow you to control many of the devices of your Android phone. Additionally, if you have a smart phone, connecting it to the tablet is easy. Tablet. In design, development, and browsing, Android phone are not just available on what has been called "dumb terminals": many applications are available for these devices that allow you to control many of the devices of your Android phone. Additionally, if you have a smart phone, connecting it to the tablet is easy. Tablet. In design, development, and browsing, Android phone are not just available and the properties of the polyboard is intended for. The features of the Android phone are not just available and the polyboard is intended for. The features of the Android phone are not just available and the properties and the properties and the prop

How to download and install PolyBoard Pro-PP 2019 Site: . Torrent Polyboard 5 Pro ©Click on the download link below, it'll redirect you to a page where you can download the file. You can use your default web browser to download it. @Once the file download is complete, simply run the.exe file and install it. The program will automatically run. @Once the installation process is finished, you will see a Pro version icon in the system tray. About PolyBoard Pro-PP Thanks to the new hardware and software architecture, PolyBoard Pro-PP is much more powerful than the previous PolyBoard Pro-PP features a powerful Intel® Celeron® N3060 processor with up to 8.0 GHz, 32GB SSD storage, multiple video interfaces and more. With the CPU and storage, PolyBoard Pro-PP is capable of amazing performance, even for some professional level tasks. PolyBoard Pro-PP has two video interfaces: HDMI, DisplayPort and AUX/AV plug. It has one fast Ethernet LAN interface, one S/PDIF optical audio input and one headphone output. The audio channel can be switched by clicking the icon in the system tray. Additional audio inputs include S/PDIF optical input, LINE IN, MICIN, FM, AUX and a 3.5mm headphone jack. It also has an HDMI CEC header. @GPU support. You can have multiple independent video cards with PolyBoard Pro-PP. @Usb support. PolyBoard Pro-PP supports USB 2.0 and USB 3.0 as external hard drives, optical drives, portable devices (including flash drives), digital cameras and so on. @HDMI, DisplayPort and VGA support. You can connect PolyBoard Pro-PP to HDTVs, monitor and projector, and connect it to multiple monitors. It works with Windows XP, Windows Vista, Windows 7, Windows 8 and Windows 10. It's also suitable for Android devices. Nintendo Australia has announced that the Nintendo Switch will be available

https://lanoticia.hn/advert/every-child-is-special-english-subtitle-free-free-415/
https://frustratedgamers.com/upload/files/2022/07/6VxIALVvbftAg4e5pLR9\_06\_b6c81635083db46b1bc47a70591804d8\_file.pdf
https://globe-med.com/solidworks-2013-sp50-win32-win64-multilangue-isossqtorrent/
https://venbud.com/advert/reallusion-crazytalk-7-11-1214-1-top/
https://www.mrod.fr/sites/mrod/files/webform/Pelicula-guerra-mundial-z-completa-1-link.pdf
https://www.makercreations.co.in/sites/default/files/webform/jaelana118.pdf
http://buyzionpark.com/?p=33261
https://www.moultonboroughnh.gov/sites/g/files/vyhlif3506/f/uploads/those\_serving\_our\_country\_13.pdf
https://trello.com/c/NnWdgLTP/75-miyori-no-mori-720p-35
http://mysquare.in/?p=
https://greenboxoffice.ro/domaci-ex-vu-karaoke-midi-20/

https://sipnsave.com.au/sites/default/files/webform/pirate-life/KMSpico-1119-FINAL-Portable-Office-And-Windows-10-Activator-Serial-Key-Keygenl.pdf

https://ozarkinstitute.oncospark.com/wp-content/uploads/2022/07/Phfrentando\_Sus\_Gigantes\_Max\_Lucado\_Pdf\_Download.pdf

https://sipnsave\_link\_\_/

https://sipnsave\_link\_\_/

https://sipnsave.com.au/sites/default/files/webform/systatikes2021//final-cut-pro-x-1034-crack-final-cut-pro-x-1034-free-download-2017-macosx.pdf

https://ozarkinstitute.oncospark.com/wp-content/uploads/2022/07/vottfred.pdf

https://www.thebtn.tv/system/files/webform/opelhibe552.pdf
https://www.idhealthagency.com/uncategorized/crack-fmrte-143-1-build-35-hot/

File description: PolyBoard Pro with PP Premium 2019 Dear visitor, please do not hesitate to link your torrent client to this website - by clicking the link you will be able to download the torrent or magnet link and share it with friends. How to download and install PolyBoard Pro-PP 2019Website: . Torrent Polyboard 6 Pro File description: PolyBoard Pro-PP 2019Website: . Torrent Polyboard 6Pro File description: PolyBoard Pro With PP Premium 2019 Dear visitor, please do not hesitate to link your torrent client to this website - by clicking the link you will be able to download the torrent or magnet link and share it with friends. How to download and install PolyBoard Pro-PP 2019Website: . Torrent Polyboard 7 Pro File description: PolyBoard Pro-PP 2019Website: . Torrent Polyboard 7 Pro File description: PolyBoard Pro-PP 2019Website: . Torrent Polyboard 7 Pro File description: PolyBoard Pro-PP 2019Website: . Torrent Polyboard 7 Pro File description: PolyBoard Pro-PP 2019Website: . Torrent Polyboard 7 Pro File description: PolyBoard Pro-PP 2019Website: . Torrent Polyboard 7 Pro File description: PolyBoard Pro-PP 2019Website: . Torrent Polyboard 8 Pro File description: PolyBoard Pro-PP 2019Website: . Torrent Polyboard 8 Pro File description: PolyBoard Pro-PP 2019Website: . Torrent Polyboard 8 Pro File description: PolyBoard Pro-PP 2019Website: . Torrent Polyboard 8 Pro File description: PolyBoard Pro-PP 2019Website: . Torrent Polyboard 8 Pro File description: PolyBoard Pro-PP 2019Website: . Torrent Polyboard 9 Pro File description: PolyBoard Pro-PP 2019Website: . Torrent Polyboard 9 Pro File